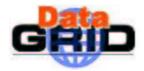

# **DataGrid**

### EO USE CASES IN HEPCAL FORMAT

ANNEX TO EO REQUIREMENTS SPECIFICATIONS AND HEPCAL DOCUMENT

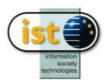

| Document<br>identifier: |                 |
|-------------------------|-----------------|
| Date:                   |                 |
| Work package:           | WP09.4          |
| Partner(s):             | ESA, IPSL, KNMI |
| Lead Partner:           | KNMI            |
| Document status         | DRAFT           |
|                         |                 |
| Deliverable             |                 |

<u>Abstract</u>: In annex to DataGrid WP9 Deliverable Document D9.1 Earth Observation application requirements specification, this document gives a detailed description of one EO Use Case using the HEPCAL usecase modelling.

identifier:

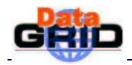

### **Delivery Slip**

|             | Name                               | Partner | Date | Signature |
|-------------|------------------------------------|---------|------|-----------|
| From        | Cathy Boonne,<br>W.J. Som de Cerff | KNMI    |      |           |
| Verified by |                                    |         |      |           |
| Approved by | F. Gagliardi                       | CERN    |      |           |

### **Document Log**

| Issue | Date       | Comment     | Author                             |
|-------|------------|-------------|------------------------------------|
| 0.0   | 07/05/2003 | First draft | Cathy Boonne,<br>W.J. Som de Cerff |
|       |            |             |                                    |
|       |            |             |                                    |
|       |            |             |                                    |

### Document Change Record

| Issue | ltem     | Reason for Change |
|-------|----------|-------------------|
| 0.0   | Document | First draft       |
|       |          |                   |
|       |          |                   |
|       |          |                   |
|       |          |                   |
|       |          |                   |

#### Files

| Software Products | User files |
|-------------------|------------|
| Word              |            |

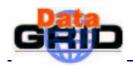

### CONTENT

| 1. | INTRODUCTION                                      | . 4                       |
|----|---------------------------------------------------|---------------------------|
|    | 1.1. OBJECTIVES OF THIS DOCUMENT                  | 4                         |
|    | 1.2. APPLICATION AREA                             | . 4                       |
|    | 1.3. Applicable documents and reference documents | . 4                       |
|    | 1.4. Document amendment procedure                 | . 5                       |
|    | 1.5. Terminology                                  | . 5                       |
|    |                                                   |                           |
| 2. | EXECUTIVE SUMMARY                                 |                           |
|    |                                                   | 7                         |
|    | EXECUTIVE SUMMARY                                 | 7<br>8                    |
|    | EXECUTIVE SUMMARY<br>EO USECASE IN HEPCAL FORMAT  | 7<br>8<br>8               |
|    | EXECUTIVE SUMMARY                                 | <b>7</b><br><b>8</b><br>8 |

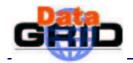

#### INTRODUCTION

This document describes Earth Observations use cases, modelled using the HEPCAL modelling [A8]. The document consists of the following sections

- Section 1. The current section, provides a basic introduction about the document content
- Section 2. Provides an executive summary of the document
- Section 3. Provides the EO use cases

It is assumed that the reader is already familiar the main WP9 Use Cases document [A4], the WP9.4 usecase document [A9], the EO Requirements document [A3] and the HEPCAL common usecase document [A8].

#### **1.1. OBJECTIVES OF THIS DOCUMENT**

Input for the AWG to get a set of common use cases which should lead to a set of common services.

#### **1.2. APPLICATION AREA**

The prime focus of this document will be on the refinement of the GOME profile retrieval use case, as specified in the WP9 Use Cases document [A4] in HEPCAL format [A8].

#### 1.3. APPLICABLE DOCUMENTS AND REFERENCE DOCUMENTS Applicable documents

- [A1] DataGrid Project Quality Plan [DataGrid-12-PQP-0101-1\_0]
- [A2] DataGrid Project Programme Annex 1 "Description of Work"
- [A3] Requirements specification: EO application requirements for GRID [DataGrid-09-TED-0101-1\_0-Requirements]
- [A4] Earth Observation Use Cases for GRID [DataGrid-09-TED-0102-1\_0-UseCases] [DataGrid-09-TED-0120-1\_0-KNMI-UseCases]
- [A5] Structuring Use Cases With Goals, Alistair Cockburn et al., journal of Object Oriented Programming, issue Sept-Oct 1997 and Nov-Dec. 1997
- [A6] The DataGrid Architecture Version 2, June 6, 2001 (Pre-release)
- [A7] Proposal for Standard File Output of GOME O3 WG, Y. Meijer, J.c. Lambert, S. Casadio and C. Zehner.
- [A8] LHC Grid Computing Project, Common Use cases for a HEP common application layer (HEPCAL), draft v1.6
- [A9] WP9.4 use case, annex to Requirement Specification: EO application requirements for GRID

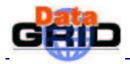

#### **Reference documents**

#### **1.4. DOCUMENT AMENDMENT PROCEDURE**

This document is under the responsibility of KNMI, ESA/ESRIN and IPSL.

Amendments, comments and suggestions should be sent to the person in charge of WP9

The document control and change procedure is detailed in the DataGrid Project Quality Plan [A1]

| 1.5. TERMINOLOGY<br>Definitions |                                                           |
|---------------------------------|-----------------------------------------------------------|
| ATF                             | DataGrid Architectural Task Force                         |
| AMS                             | Archive Management System                                 |
| CE                              | Computing Element                                         |
| COTS                            | Commercial Off-The-Shelf                                  |
| ENVISAT                         | ENVIronment SATellite http://envisat.esa.int/             |
| ΕΟ                              | Earth Observation                                         |
| ES                              | Earth Science                                             |
| ESRD                            | Earth Science Requirement document                        |
| GIS                             | Geographical Information System                           |
| HDF                             | Hierarchical Data Format http://hdf.ncsa.uiuc.edu/        |
| IDL                             | Interactive Data Language <u>http://www.rsinc.com/idl</u> |
| MSS                             | Mass Storage System                                       |
| PDS                             | Payload Data Segment                                      |
| РТВ                             | DataGrid Project Technical Board                          |
| QoS                             | Quality of Service                                        |
| RB                              | Resource Broker                                           |
| JDL                             | Job Description Language                                  |
| IDL                             | Interactive Data language                                 |

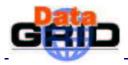

| SCIAMACHY | SCanning Imaging<br>CHartographY | Absorption | SpectroMeter | for | Atmospheric |
|-----------|----------------------------------|------------|--------------|-----|-------------|
| ТВС       | To Be Confirmed                  |            |              |     |             |
| TBD       | To Be Determined                 |            |              |     |             |
| UI        | User Interface                   |            |              |     |             |
| WP        | Work Package                     |            |              |     |             |

#### Glossary

Note: the terms in this Glossary may conflict with the terms used in the HEPCAL document. To exclude confusion, 'EO' will be put in front of conflicting terms, e.g. EO-catalogue is a catalogue as described in this glossary.

| Ancillary data  | Data from the space craft (e.g. attitude, orbit)                                                                                                    |  |
|-----------------|----------------------------------------------------------------------------------------------------|--|
| Auxiliary data  | Data from other source than the instrument or space craft (e.g. wind data from ECMWF)                                                                                                    |  |
| Catalogue       | Container of product descriptors and product collections                                                                                                    |  |
| Metadata        | <ul> <li>Additional information about EO product data and geodata</li> <li>quality information</li> <li>quick browse image</li> <li>user help, keywords</li> <li>processing parameters, e.g. related to image calibration</li> <li>algorithm information, e.g. programs, interactive services, documentation</li> </ul> |  |
| On-line         | Data stored on a network accessible disk                                                                                                    |  |
| Near-line       | Data stored in MSS accessible over a network                                                                                                    |  |
| Off-line        | Data that are available only after human operator intervention                                                                                                    |  |
| Near-real-time  | Data required within a defined period after the data was collected                                                                                                    |  |
| Close-real-time | Data required before future granules arrive and cause backlog problems                                                                                                    |  |

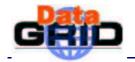

### 2. EXECUTIVE SUMMARY

This document describes Earth Observations use cases, modelled using the HEPCAL modelling [A8]. It is an addition to the HEPCAL document, specifying only those use cases, which are not in the HEPCAL document.

The document is input for the Applications Working group.

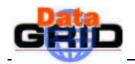

### 3. EO USECASE IN HEPCAL FORMAT

#### **3.1. EXTENSION TO HEPCAL BASIC CONCEPTS**

The basic concepts are described very precise in the HEPCAL document [A8, chapter 3]. Therefore this is not repeated in this document, but extended on.

#### ACTORS:

EO can map the actors described in the HEPCAL document to the EO domain. In the EO use cases the 'consumer' actor is added:

A consumer is a user or program, which wants to be notified when a DS becomes available.

It will be investigated if there are more actors in the EO domain.

#### FILES, DATASETS and CATALOGUES:

The concepts described in the HEPCAL document are well defined and have a high abstraction level. Using 'EO' prefix if an EO term is needed will prevent possible clash of terms in the usecase definitions (e.g. EO-Catalogue).

#### JOBS:

For EO there are three types of jobs, which might not match on the defined job types:

•Near Real Time jobs: Jobs, which need to be processed within a certain time after the input data becomes available (e.g. processing of cloud images measured by satellites). The output is often used by Time constrain jobs (models) or used in warning systems.

•Time constrained jobs: Jobs whose output needs to be processed before a certain time (e.g. Ozone concentration predictions)

•Parallel Jobs: In contrary to the job splitting, where the job is split into independent parallel jobs, EO has applications where the split jobs have dependency on each other (e.g. climate models).

#### 3.2. BASIC ASSUMPTIONS

The included use cases are in the HEPCAL document [A8].

This chapter will need more input.

#### **3.3. USE CASE DESCRIPTIONS**

The use cases mentioned here are not a complete overview of all possible use cases. The EO domain is very broad and more discussion within the EO domain is needed to complete this effort.

The use cases specified in HEPCAL [A8] can be mapped and used for many EO use cases. Only if the EO use case cannot be mapped upon a HEPCAL use case or if the mapping is not clear, the use case is specified here.

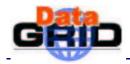

# EO USE CASE: EO NRT JOB

| Identifier               | UC#EONRTJob                                                                                                    |  |
|--------------------------|----------------------------------------------------------------------------------------------------|--|
| Goals in Context         | Send a job to Grid computing resources, specifying the maximum time the job can take to produce the output.                                                                           |  |
| Actors                   | Program                                                                                                    |  |
| Triggers                 | Availability of the input data needed                                                                                                    |  |
| Included Use Cases       | <ul> <li>Job submission (UC#jobsubmit)</li> <li>Job control (UC#jobcont)</li> <li>Job resource estimation (UC#jobrestest)</li> <li>Specify program</li> <li>Dataset Access</li> </ul> |  |
| Specialised Use<br>Cases | When the job output becomes available, the consumer of the output must be notified the data is available.( UC#EONotifyDSAvailable)                                                    |  |
| Pre-conditions           | <ul> <li>Program logged into the Grid</li> <li>Dataset becomes available</li> </ul>                                                                                                   |  |
| Post-conditions          | - Program is run. A consumer of the dataset is notified the dataset is created and available                                                                                          |  |
| Basic Flow               |                                                                                                    |  |
| <b>Devious Flow(s)</b>   | 7. On completion, consumers are notified the data is available<br>See included use cases                                                                                              |  |
| Importance and           | High frequency and importance                                                                                                    |  |

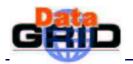

| Frequency                  |                                                            |
|----------------------------|------------------------------------------------------------|
| Additional<br>Requirements | Notification to DS consumers when output data is available |

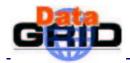

### EO USE CASE: EO NOTIFY DS IS AVAILABLE

| Identifier                  | UC#EONotifyDSAvailable                                                                                                    |  |
|-----------------------------|----------------------------------------------------------------------------------------------------|--|
| Goals in Context            | Notify a User that a DS has been produced or uploaded on the Grid                                                                                                    |  |
| Actors                      | User                                                                                                    |  |
| Triggers                    | Notify to consumers of a DS when it becomes available                                                                                                    |  |
| Included Use Cases          |                                                                                                    |  |
| Specialised Use<br>Cases    |                                                                                                    |  |
| Pre-conditions              | Actor has access to the Grid with corresponding rights to perform this action                                                                                                    |  |
| Post-conditions             |                                                                                                    |  |
| Basic Flow                  | <ol> <li>Actor specifies:         <ul> <li>a. Who should be notified</li> <li>b. Trigger Event (DS is available)</li> <li>c. Event thrower (job which produces the data</li> </ul> </li> <li>Actor submits its request</li> <li>JMS returns notification that the request is in place</li> <li>Upon completion of the specified job the specified consumers are notified</li> </ol> |  |
| <b>Devious Flow(s)</b>      | Invalid consumers                                                                                                    |  |
| Importance and<br>Frequency | High importance and frequency                                                                                                    |  |
| Additional<br>Requirements  |                                                                                                    |  |

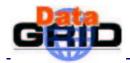

## EO USE CASE: EO TIME CONSTRAINED JOB

| Identifier                  | UC#EOTimeConstr                                                                                                    |
|-----------------------------|----------------------------------------------------------------------------------------------------|
| Goals in Context            | Produce a DS within a predefined time.                                                                                                    |
| Actors                      | User or Program                                                                                                    |
| Triggers                    | Produce a DS within a specified timeframe                                                                                                    |
| Included Use Cases          | <ul> <li>Job submission (UC#jobsubmit)</li> <li>Job control (UC#jobcont)</li> <li>Job resource estimation (UC#jobrestest)</li> <li>Specify program</li> <li>Dataset Access</li> <li>EO notify DS is available (UC#EONotifyDSAvailable)</li> </ul>                                                                                                    |
| Specialised Use<br>Cases    |                                                                                                    |
| Pre-conditions              | <ul> <li>User or program logged into the Grid</li> <li>Preconditions for UC#jobsubmit</li> </ul>                                                                                                    |
| Post-conditions             | <ul> <li>DS is produced within the specified time constrain</li> <li>DS is made available on the GridConsumers are notified</li> </ul>                                                                                                    |
| Basic Flow                  | <ol> <li>User specifies job information:         <ul> <li>a) Environment needed (hardware and software, can be any);</li> <li>b) Any Grid input dataset needed;</li> <li>c) Any local input files needed;</li> <li>d) The program to be executed;</li> <li>e) Any output files which should not be deleted;</li> <li>f) Optionally job attributes in the form of key=value pairs to be set in the job catalogue;</li> <li>g) Time constraints</li> </ul> </li> <li>EXTENSION POINTS: (steer submission), (resource estimation), (environment modification);</li> <li>User submits description to job submission command;</li> <li>The job catalogue is updated</li> <li>Job executes;</li> </ol> |
| <b>Devious Flow(s)</b>      | No resources available to process the Job within the specified time                                                                                                    |
| Importance and<br>Frequency | High importance, high frequency                                                                                                    |
| Additional<br>Requirements  |                                                                                                    |

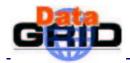

### EO USE CASE: PARALLEL JOB

| Identifier                  | UC#PJ                                                                                                    |
|-----------------------------|----------------------------------------------------------------------------------------------------|
| Goals in Context            | Send parallel job to Grid computing resources                                                                                                    |
| Actors                      | User                                                                                                    |
| Triggers                    | Decision to submit a parallel job                                                                                                    |
| Included Use Cases          | Job submission                                                                                                    |
| Specialised Use<br>Cases    |                                                                                                    |
| Pre-conditions              | User Logged into the Grid<br>Needed data available                                                                                                    |
| Post-conditions             | <i>Program is run. Any files specified as "valuable output" are available for further use or removal.</i>                                                                                                    |
| Basic Flow                  | <ol> <li>User specifies job information:         <ul> <li>a. Environment needed (hardware and software, can be any);</li> <li>b. Any Grid input dataset needed<sup>1</sup>;</li> <li>c. Any local input files needed;</li> <li>d. The program to be executed;</li> <li>e. Any output files which should not be deleted;</li> <li>f. Optionally job attributes in the form of key=value pairs to be set in the job catalogue;</li> </ul> </li> <li>EXTENSION POINTS: (steer submission), (resource estimation), (environment modification), (check pointing);</li> <li>User submits description to job submission command;</li> <li>The job catalogue is updated</li> <li>Job executes;</li> </ol> |
| Devious Flow(s)             | See included use cases                                                                                                    |
| Importance and<br>Frequency | High frequency, high importance                                                                                                    |
| Additional<br>Requirements  |                                                                                                    |

<sup>&</sup>lt;sup>1</sup> We should have a mapping:  $\{LFN\} => \{local file name\}$  so that a program could open files using a standard naming.

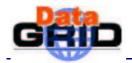

# EO USE CASE: PRODUCTION OF A NEW DATASET USING AN EXISTING DATASET

| Identifier               | UC#EODataSetProduction                                                                                                    |
|--------------------------|----------------------------------------------------------------------------------------------------|
| Goals in Context         | Process one dataset into a new dataset using a specific algorithm<br>This usecase is similar to the UC#dstran                               |
| Actors                   | Production manager                                                                                                    |
| Triggers                 | A new dataset, which can be used for scientific analysis. This dataset is accessible using a EO-metadata catalogue (user defined catalogue) |
| Included Use Cases       | Grid login                                                                                                    |
|                          | Job submission                                                                                                    |
|                          | Job monitoring                                                                                                    |
|                          | Job output access or retrieval                                                                                                    |
|                          | Job control                                                                                                    |
|                          | DS upload                                                                                                    |
|                          | DS metadata access                                                                                                    |
|                          | User defined catalogue creation                                                                                                    |
|                          | Error recovery for failed production jobs                                                                                                   |
|                          | Data Transformation (UC#dstran)                                                                                                    |
| Specialised Use<br>Cases | EO parallel job, EO NRT job, EO notify                                                                                                    |
| Pre-conditions           | - Availability of software and environment files on the Grid                                                                                |
|                          | - Availability of public/ private database on the Grid                                                                                      |
|                          | - Availability of the input dataset on at least on Grid storage element                                                                     |
| Post-conditions          | - Output data registered on the Grid                                                                                                    |
|                          | - Metadata registered on the Grid                                                                                                    |
| Basic Flow               | 1. Production manager specifies job information                                                                                             |
|                          | a. Environment needed                                                                                                    |
|                          | b. Local input files needed                                                                                                    |
|                          | c. Workflow chain                                                                                                    |
|                          | d. Input DS (can be more than one DS if ancillary data and auxiliary data are needed)                                                       |
|                          | e. Metadata DS                                                                                                    |
|                          | f. Output DS                                                                                                    |
|                          | g. Program (algorithm) to be run                                                                                                    |
| <b>Devious Flow(s)</b>   | See included use cases                                                                                                    |
| Importance and           | High importance. Frequency is dependent on algorithm development, but will                                                                  |

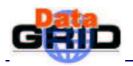

| Frequency                  | be at least once per year per data set, per VO.                                                                                                    |
|----------------------------|----------------------------------------------------------------------------------------------------|
| Additional<br>Requirements | Version control is important. The DS metadata will contain all necessary<br>metadata needed to be able to reprocess the new dataset (version of input DS,<br>version of algorithm, ancillary and auxiliary data used) |

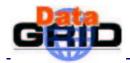

## EO USE CASE: EO DATA VALIDATION

| Identifier               | UC#EOdatavalidation                                                                                                    |
|--------------------------|----------------------------------------------------------------------------------------------------|
| Goals in Context         | Data validation processing performed on GRID CE nodes                                                                                                    |
| Actors                   | User through a web interface or a JDL script                                                                                                    |
| Triggers                 | Validation result files, which can be visualised or analysed by scientists.                                                                                                    |
| Included Use Cases       | <ul> <li>Grid login</li> <li>Job submission</li> <li>Job monitoring</li> <li>Specify program</li> <li>Metadata access</li> <li>Dataset transfer to Grid storage</li> <li>Dataset replication</li> <li>Job output access</li> </ul>                                                                                                    |
| Specialised Use<br>Cases |                                                                                                    |
| Pre-conditions           | <ul> <li>Availability of the input dataset on the Grid</li> <li>Availability of IDL software on the Grid</li> </ul>                                                                                                    |
| Post-conditions          | <ul> <li>Validation output data files are created and returned to the UI/user</li> <li>Validation output data files registered on the Grid (optional)</li> </ul>                                                                                                    |
| Basic Flow               | <ol> <li>User specifies job information (script shell which produces the appropriate JDL validation job):         <ul> <li>a) Environment needed</li> <li>b) Local dataset needed</li> <li>c) Grid dataset needed</li> <li>d) Programs to be executed on the Grid</li> <li>e) Selection criteria for validation</li> <li>f) License file to be able to use IDL</li> </ul> </li> <li>User submits job</li> <li>Job execution</li> <li>Validation output data files retrieval</li> <li>Results files are visualised or analysed</li> </ol> |
| Devious Flow(s)          | Grid input files not found or not produced;<br>IDL software not available;<br>No matching selection criteria for validation;<br>No output files after program execution                                                                                                    |
| Importance and           | High frequency and importance                                                                                                    |

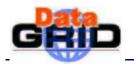

| Frequency                  |                                                       |
|----------------------------|-------------------------------------------------------|
| Additional<br>Requirements | Validation data input files copy and register on a SE |

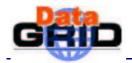

# EO USE CASE: EO UPDATE AND REPLICATION OF VALIDATION DATA ON THE GRID

| Identifier                  | UC#Eouprepvaldata                                                                                                    |
|-----------------------------|----------------------------------------------------------------------------------------------------|
| Goals in Context            | Update and replication of validation data on the Grid                                                                                                    |
| Actors                      | Script                                                                                                    |
| Triggers                    | Access to validation data                                                                                                    |
| Included Use Cases          | <ul> <li>Grid login</li> <li>Dataset transfer to Grid storage</li> <li>Dataset replication</li> <li>Job output status</li> </ul>                                                                                                    |
| Specialised Use<br>Cases    |                                                                                                    |
| Pre-conditions              | Availability of the current validation data                                                                                                    |
| Post-conditions             | Availability of new validation data on a SE                                                                                                    |
| Basic Flow                  | <ol> <li>Data files are copied and registered on a GRID SE</li> <li>Data files are replicated on the GRID SE</li> <li>The system confirms success and reports the LDN of the registered data files</li> <li>The system update the DS catalogue with the new physical location</li> </ol> |
| Devious Flow(s)             | DS access fails<br>File transfer fails                                                                                                    |
| Importance and<br>Frequency | High frequency and importance                                                                                                    |
| Additional<br>Requirements  |                                                                                                    |

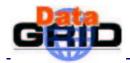

## EO USE CASE: EO DATA FILE PACKAGING

| Identifier                  | UC#Eodatafilepackaging                                                                                                    |
|-----------------------------|----------------------------------------------------------------------------------------------------|
| Goals in Context            | Evaluation of the efficiency/usefulness of the packaging method                                                                                                    |
| Actors                      | Data administrator through JDL script                                                                                                    |
| Triggers                    | A new data file packaging production to reduce the time of the validation processing                                                                                                    |
| Included Use Cases          | <ul> <li>Grid login</li> <li>Job submission</li> <li>Job monitoring</li> <li>Specify program</li> <li>DS access</li> <li>Dataset transfer to Grid storage</li> <li>Job output access</li> </ul>                                                                                                    |
| Specialised Use<br>Cases    |                                                                                                    |
| Pre-conditions              | Availability of the input dataset on the Grid SE                                                                                                    |
| Post-conditions             | Output data files registered on the Grid SE                                                                                                    |
| Basic Flow                  | <ol> <li>Data administrator specifies job information :         <ul> <li>a) Environment needed</li> <li>b) Grid dataset needed</li> <li>c) Packaging program to be executed on the Grid</li> <li>d) Output dataset registration on the GRID SE</li> <li>e) Output job status retrieval</li> </ul> </li> <li>Jobs execution</li> <li>4. Output job status analysed</li> </ol> |
| Devious Flow(s)             | Grid input files not found or not produced;<br>No output files after program execution                                                                                                    |
| Importance and<br>Frequency | High frequency and importance                                                                                                    |
| Additional<br>Requirements  |                                                                                                    |

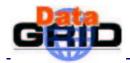

# EO USE CASE: CREATE LOGICAL COLLECTION

| Identifier                  | UC#CreateLC                                                                                                    |
|-----------------------------|----------------------------------------------------------------------------------------------------|
| Goals in Context            | Create a Logical Collection                                                                                                    |
| Actors                      | User, job                                                                                                    |
| Triggers                    | New Logical Collection is created                                                                                                    |
| Included Use Cases          | UC#setaccessLC                                                                                                    |
| Specialised Use<br>Cases    | Very similar to the Data Set registration use case UC#dsreg                                                                                                    |
| Pre-conditions              | VOMS proxy created, files to be collected are registered.                                                                                                    |
| Post-conditions             | Usable Logical Collection with the proper (default) ACL                                                                                                    |
| Basic Flow                  | <ol> <li>Actor specifies:         <ul> <li>a. The Logical Collection name</li> <li>b. List of logical filenames (that can be on different SEs via different protocols);</li> <li>c. optional metadata;</li> </ul> </li> <li>The Logical Collection is registered on the Grid</li> <li>A new entry (with key the current LCN) is created</li> </ol> |
| Devious Flow(s)             |                                                                                                    |
| Importance and<br>Frequency |                                                                                                    |
| Additional<br>Requirements  |                                                                                                    |

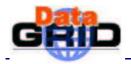

# EO USE CASE: CREATE LOGICAL COLLECTION

| Identifier                  | UC#CreateLC                                                                                                    |
|-----------------------------|----------------------------------------------------------------------------------------------------|
| Goals in Context            | Create a Logical Collection                                                                                                    |
| Actors                      | User, job                                                                                                    |
| Triggers                    | New Logical Collection is created                                                                                                    |
| Included Use Cases          | UC#setaccessLC                                                                                                    |
| Specialised Use<br>Cases    | Very similar to the Data Set registration use case UC#dsreg                                                                                                    |
| Pre-conditions              | VOMS proxy created, files to be collected are registered.                                                                                                    |
| Post-conditions             | Usable Logical Collection with the proper (default) ACL                                                                                                    |
| Basic Flow                  | <ul> <li>4. Actor specifies: <ul> <li>a. The Logical Collection name</li> <li>b. List of logical filenames (that can be on different SEs via different protocols);</li> <li>c. optional metadata;</li> </ul> </li> <li>5. The Logical Collection is registered on the Grid</li> <li>6. A new entry (with key the current LCN) is created</li> </ul> |
| Devious Flow(s)             |                                                                                                    |
| Importance and<br>Frequency |                                                                                                    |
| Additional<br>Requirements  |                                                                                                    |

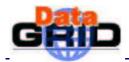

# EO USE CASE: SET ACCESS TO LOGICAL COLLECTION

| Identifier                  | UC#setaccessLC                                                                                                    |
|-----------------------------|----------------------------------------------------------------------------------------------------|
| Goals in Context            | Set the access permissions of a Logical Collection, similar to Unix functionality, like chmod, chown                                                                                                    |
| Actors                      | User, job                                                                                                    |
| Triggers                    | Creation or modification of Logical Collection                                                                                                    |
| Included Use Cases          | Logical Collection creation                                                                                                    |
| Specialised Use<br>Cases    |                                                                                                    |
| Pre-conditions              | Logical collection defined, VOMS proxy created, Access right to the Logical Collection                                                                                                    |
| Post-conditions             | ACL created or modified attached to the Logical Collection                                                                                                    |
| Basic Flow                  | User issues a middleware command on an existing Logical Collection to<br>change the ACL. User specifies:<br>1. Use VOMS information or own ACL<br>2. Logical Collection<br>Command is run<br>Result is replicated over all existing replicas of the Logical Collection |
| <b>Devious Flow(s)</b>      | Authorisation fails, invalid permissions                                                                                                    |
| Importance and<br>Frequency | High importance and frequency                                                                                                    |
| Additional<br>Requirements  |                                                                                                    |